# Unreal Engine 5.0 (early access) cheat sheet

#### Advanced Preview Scene

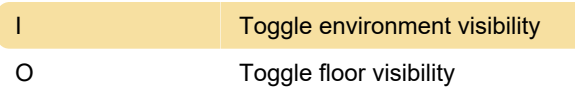

### Asset Loading Insights

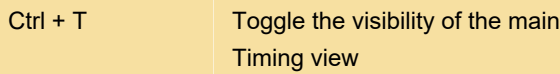

#### Asset Management

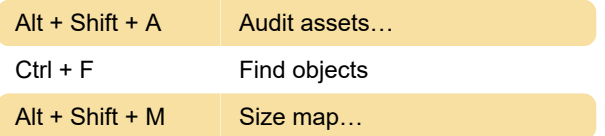

#### Common Commands

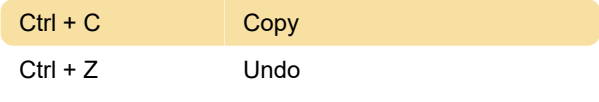

## Common Designer Commands

W **Layout transform mode** 

## Common Viewport Commands

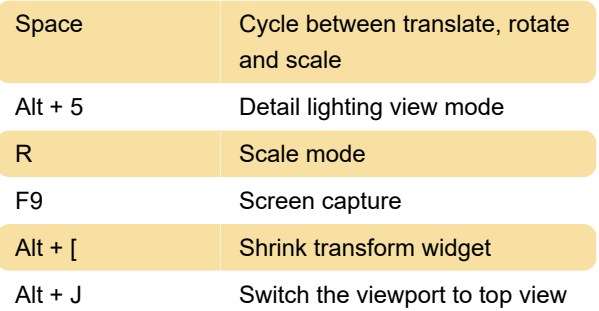

# Level Editor

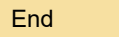

# Show Flags Menu

Alt + L Show landscape

Snap to floor

#### System Wide

Open console command box

# Viewport Navigation

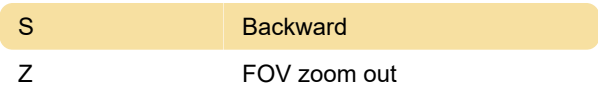

Last modification: 7/21/2021 7:39:05 AM

More information: [defkey.com/unreal-engine-5](https://defkey.com/unreal-engine-5-shortcuts?filter=basic) [shortcuts?filter=basic](https://defkey.com/unreal-engine-5-shortcuts?filter=basic)

[Customize this PDF...](https://defkey.com/unreal-engine-5-shortcuts?filter=basic?pdfOptions=true)